Paypal Account Checker

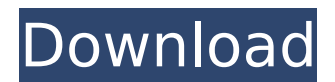

paypal sends a message to the ipn listener, including information about the transaction or messages. the ipn listener can respond by cancelling the transaction, providing an ipn message, or updating some information about the transaction (such as a new status), by updating its own database. ipn messages are structured so that they are clear, and each message contains the relevant information. when the ipn listener processes the ipn message, it checks the status of the message, and sends a message in response to paypal. to verify that your listener is working correctly, make sure that it sends a response message with the correct information to paypal, and that paypal receives that response message. this is the last section of the paypal ipn checker. because the listener runs in the background, it must periodically check for the next ipn message. if the listener does not hear from paypal for a certain period of time, it will assume that there was a problem, and it will send a response to paypal, asking it to send another message. the next time paypal sends an ipn message, the ipn listener will process the message, and check that the message matches the last ipn it received, or that it is a new message. if it does not match, the listener will respond to paypal that the message is invalid. if you get an invalid response, check your listener's ipn settings. most likely, a listener will have to be configured to send a response to every ipn paypal sends. if it is configured not to, then you will not receive any response from the listener. this is why it is important to test your listener with ipn simulator messages.

## **Paypal Account Checker**

you can also view all your open transactions from the left panel. you can also add more than one address for a different password. you can also modify the default transaction fee and change the minimum amount. click the link that reads change your password to change your password, and click the link that says change your email. to send money to someone else, youll need to log in and verify your account. if youre not sure if youre sending money to the right person, or if youre sending money to the right bank account, please see the next step. if the delete account button is not displayed, you will need to access your paypal account in the my personal info section on https://www.paypal.com/cgibin/webscr?cmd= profile-my-account . here, you can also set a new password for your account. it is also important to understand that any funds that are remaining in your paypal account after the deletion of your paypal account could be inaccessible. here, you can set new payment methods and funds for your account and verify if it is accessible. this will enable you to continue with the deletion of your paypal account. please note that although some paypal ipn simulator messages have test ipn variables, these are for testing purposes only. if you plan to use a real paypal ipn simulator tool to send ipn simulator messages, make sure that you keep your ipn simulator tool and listener private. this allows you to avoid ipn delays. there are several reasons why you may want to know whether your listener is receiving ipn messages from paypal. for example, you may want to know if paypal is returning any error messages to you. if your listener is not handling ipn messages correctly, you will not receive these messages. if this happens, you will need to configure your listener to handle errors. 5ec8ef588b

http://periodistasagroalimentarios.org/advert/autocad-2012-keygen-\_top\_-64-bit/ [http://nmcb4reunion.info/wp-content/uploads/2022/11/Autocad\\_2008\\_64bit\\_Crack\\_Download.pdf](http://nmcb4reunion.info/wp-content/uploads/2022/11/Autocad_2008_64bit_Crack_Download.pdf) [https://ibipti.com/wp](https://ibipti.com/wp-content/uploads/2022/11/Download_autocad_release_14_free_for_pc_windows_7_64_bit.pdf)[content/uploads/2022/11/Download\\_autocad\\_release\\_14\\_free\\_for\\_pc\\_windows\\_7\\_64\\_bit.pdf](https://ibipti.com/wp-content/uploads/2022/11/Download_autocad_release_14_free_for_pc_windows_7_64_bit.pdf) [https://oualie.dev/wp-content/uploads/2022/11/Crack\\_Version\\_Of\\_Easeus\\_Data\\_Recovery\\_Wizard.pdf](https://oualie.dev/wp-content/uploads/2022/11/Crack_Version_Of_Easeus_Data_Recovery_Wizard.pdf) <https://www.carmarthendragons.co.uk/wp/advert/jurassic-park-movie-in-telugu-free-link-download/> <https://www.immobiliarelamaison.eu/wp-content/uploads/2022/11/waynfily.pdf> <https://biancaitalia.it/2022/11/21/axasoft-cari-hesap-takip-crack-extra-quality-14/> <http://www.gambians.fi/solucionario-meriam-estatica-3-edicion-rapidshare-top/healthy-diet/> [https://www.ilistbusiness.com/wp-content/uploads/2022/11/Understanding\\_Icse\\_Mathematics\\_Class\\_](https://www.ilistbusiness.com/wp-content/uploads/2022/11/Understanding_Icse_Mathematics_Class_10_Ml_Aggarwal_Pdf_Download_BEST-1.pdf) 10\_MI\_Aggarwal\_Pdf\_Download\_BEST-1.pdf <https://earthoceanandairtravel.com/2022/11/20/pes-2013-extract-password-reloaded-rar-upd/> <https://newsafrica.world/2022/11/descargarcrack-linkyserialparacamtasiastudio8/> <https://sonidocool.com/wp-content/uploads/2022/11/jaleyese-1.pdf> [http://www.kiwitravellers2017.com/2022/11/21/pirates-of-the-caribbean-5-exclusive-full-movie-free](http://www.kiwitravellers2017.com/2022/11/21/pirates-of-the-caribbean-5-exclusive-full-movie-free-download-in-hindi-avi/)[download-in-hindi-avi/](http://www.kiwitravellers2017.com/2022/11/21/pirates-of-the-caribbean-5-exclusive-full-movie-free-download-in-hindi-avi/) <https://digitalstoreid.com/wp-content/uploads/2022/11/anjcel.pdf> [https://thenetworkcircle.com/wp](https://thenetworkcircle.com/wp-content/uploads/2022/11/G_Sonique_XXL_Bundle_v10_VST_VSTi_Packrar.pdf)[content/uploads/2022/11/G\\_Sonique\\_XXL\\_Bundle\\_v10\\_VST\\_VSTi\\_Packrar.pdf](https://thenetworkcircle.com/wp-content/uploads/2022/11/G_Sonique_XXL_Bundle_v10_VST_VSTi_Packrar.pdf) [https://earthoceanandairtravel.com/2022/11/20/simplerockets-\\_hot\\_-download-by-utorrent-2/](https://earthoceanandairtravel.com/2022/11/20/simplerockets-_hot_-download-by-utorrent-2/) [https://wailus.co/wp](https://wailus.co/wp-content/uploads/2022/11/Camtasia_Studio_9_Crack_With_Serial_Key_Free_Download_UPD.pdf)[content/uploads/2022/11/Camtasia\\_Studio\\_9\\_Crack\\_With\\_Serial\\_Key\\_Free\\_Download\\_UPD.pdf](https://wailus.co/wp-content/uploads/2022/11/Camtasia_Studio_9_Crack_With_Serial_Key_Free_Download_UPD.pdf) [https://noubart.com/wp-content/uploads/2022/11/Zaczarowana\\_Zagroda\\_Tekst\\_596pdf.pdf](https://noubart.com/wp-content/uploads/2022/11/Zaczarowana_Zagroda_Tekst_596pdf.pdf)